# DP20V2A Constant Voltage Constant Current Programmable Control Step-down Supply Power Module

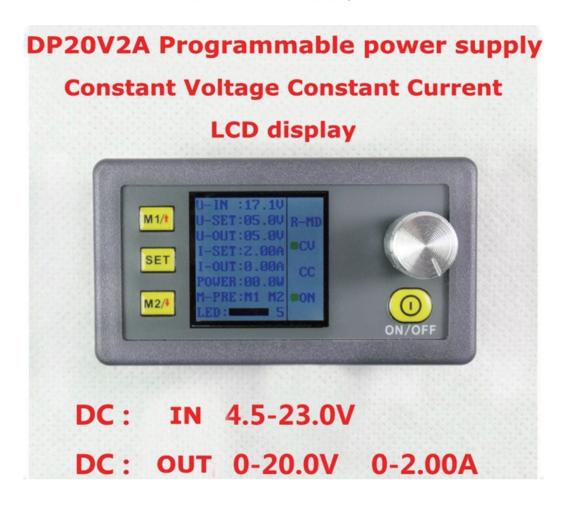

# 1. Product Information

The constant voltage and constant current programmable control power supply module is cabinet and delicate, and it put the collection of analog integration and digital control functions in one. Its adjustable output voltage range is 0-20.0V, step by 0.1V. Its adjustable output current range is 0-2.00A, step by 0.01A. Boot voltages can be stored freely and the model has two groups of quick storage voltage. Compared with the traditional analog power supply, it is more convenient to quickly extract the voltage or current required. LCD display on the model has the function digital voltmeter and ammeter. You can view the preset voltage, input voltage, output voltage, the preset current, output current, output power and LCD brightness.

# 2. Technical parameters

Weight: 59g/piece

Dimension: 79mm\*42mm\*26mm (L\*W\*H)

Open size: 71mm\*39mm

Input positive: IN+

Input negative: IN-

Output current: 0-2.00A

Output power: Maximum 40W

Output positive: OUT+
Output negative: OUT-

Ripple frequency: About 330 KHz

Input voltage range: 4.5-23V(23V is the limiting highest voltage. When you use it,

make sure input voltage below 23V)

Output voltage range: 0V-20.0V(In step down voltage mode,

input voltage must be higher than 3V),

the control button can fast draw up 2 sets data.

Ripple peak to peak value: 0mv (typical value)

## 3. Direction for use

### 3.1:Display introduction:

U-IN: input voltage U-SET: preset voltage

U-OUT: output voltage I-SET: Preset current

I-OUT: output current POWER: output power

M-PRE: shortcut store LED: background brightness

M1: shortcut store1 M2: shortcut store 2

S-MD: setting the mode R-MD: normal operation

ON/0FF: open/shut down the module output

# 3.2 key function instruction:

SET: Function setting, function confirmation;

m1: Shortcut extract M1 stored data/Upturning to choose/shortcut store.

m2: Shortcut extract M2 stored data/Page down to choose/shortcut store

ON/OFF: open or close voltage output.

#### 3.3 Operating instructions:

#### (1) Adjusting preset voltage:

Pressing SET button, page down to U-SET, press the codding potentiometer, then enter to adjust numeric value. Press codding potentiometer in turn to choose the numeric value you want to adjust. Turn codding potentiometer to adjust the numeric value. If you want to exit adjusting voltage, press shortly SET. In the process of adjusting preset voltage, if you open output voltage mode by pressing the ON/OFF, the output voltage will be refreshing by increasing or decreasing the numeric value; if you close output voltage mode by pressing the ON/OFF, the output voltage will not be refreshing by increasing or decreasing the numeric value.

#### (2) Adjusting preset current:

Pressing SET button, page down to I-SET, press the codding potentiometer, then enter to adjust numeric value. Press codding potentiometer in turn to choose the numeric value you want to adjust. Turn codding potentiometer to adjust the numeric value. If you want to exit adjusting current, press shortly SET.

#### (3)Power-down storage:

If you want to use the present value including the preset voltage, the preset current, LCD brightness at the next time of using the module, you should store those value. In the normal operating(R-MD), Keep pressing SET key until "MEMO" in red appears on LCD display, and then loose the key, indicating the preset voltage has been stored. You can use those value next time.

#### (4) Extract Shortcut storage value:

When the system is the mode of setting mode (S-MD), Keep pressing m1or m2key, Shortcut storage value can be extracted.

#### (5) Store shortcut storage value:

Pressing SET button, page down to M-PRE, press the codding potentiometer, then enter the storage place of M1 or M2. In the meaning time, press shortly m1, the value would be stored in the place of M1; press shortly m2, the value would be stored in the place of M2. If you want to exit this mode, press shortly SET

#### (6) Adjusting background brightness:

Pressing SET button, page down to the place of background brightness, press the codding potentiometer, then enter to adjust numeric value. Press codding potentiometer in turn to choose the numeric value you want to adjust. Turn codding potentiometer to adjust the numeric value. If you want to exit this mode, press shortly SET.

## 4. Note

- 4.1 When you do not use the module or adjust the preset voltage or current, the output will be advised to be closed in case of wrong operation of high voltage to burn the load.
- 4.2 Make sure that the setting voltage is lower than output voltage 3v at least, or else there will be alarm.
- 4.3 The input voltage must be under 23v and 23v is the highest Voltage. Please leave adequate leeway, otherwise burn it.
- 4.4 When the input voltage drops and cannot satisfy that the input voltage is higher the preset voltage about 3v, the module will automatically shut down output to prevent the module damage.
- 4.5 If the module is used under strong sunshine, the LCD will be damaged. So we do not advise you to use the module under strong sunshine.
- 4.6 When the module is used at full capacity, please pay attention to keep ventilation and heat dissipation of the module.
- 4.7 Please don't use the module to charge the battery. If the input end is not supplied the power, reverse voltage of the battery will damage the module. {if you must use the module ,please add a diode in the output }

# 5. Picture display

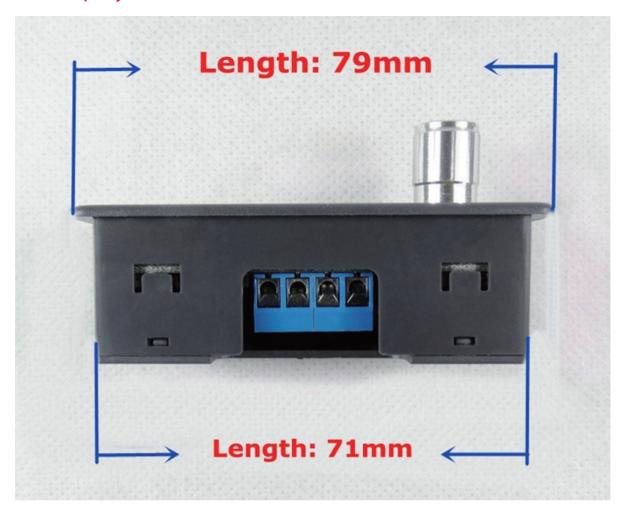

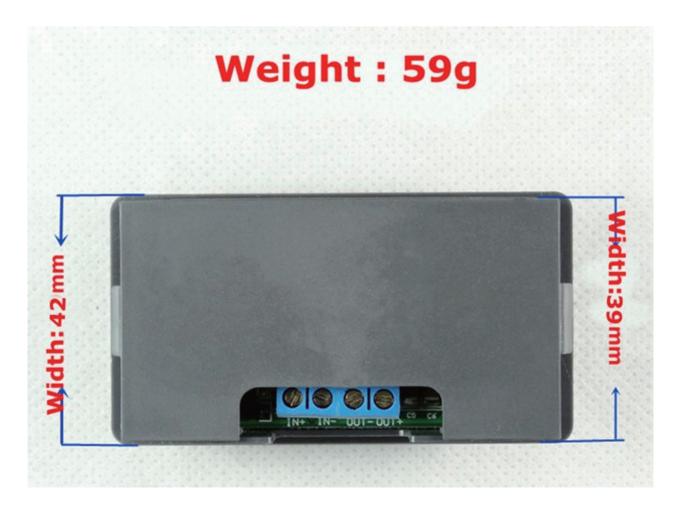

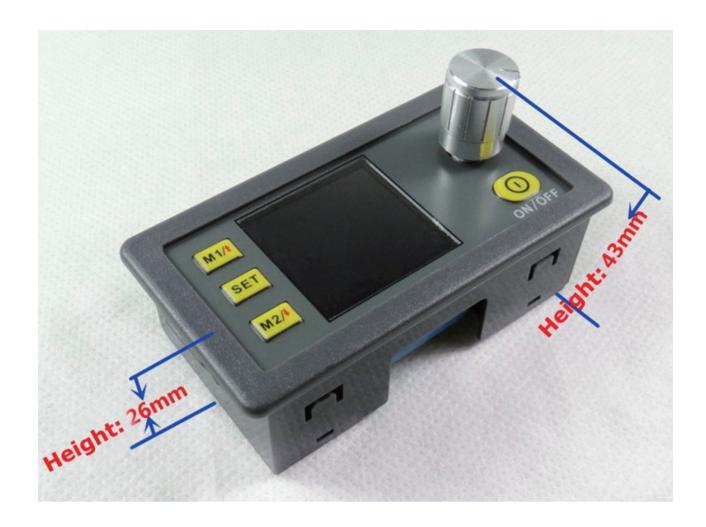

# **Products Explored Views**

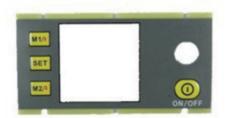

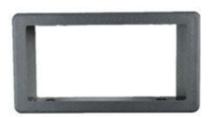

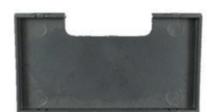

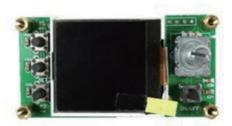

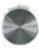

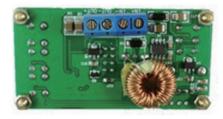